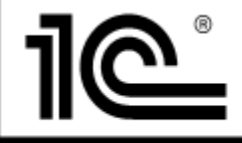

ООО "1С-Софт

**127434, Москва, Дмитровское ш., 9, т. (495) 681-73-81, 1c@1c.ru, www.1c.ru**

# **ОПИСАНИЕ ПРОЦЕССОВ, ОБЕСПЕЧИВАЮЩИХ ПОДДЕРЖАНИЕ ЖИЗНЕННОГО ЦИКЛА ПРОГРАММНОГО ОБЕСПЕЧЕНИЯ**

#### 1. ОБЛАСТЬ ДЕЙСТВИЯ ИНСТРУКЦИИ

Инструкция действует для следующих программных продуктов: «Финансовое планирование. Дополнение к «1С:Бухгалтерия для государственного учреждения 2.0»

#### 2. ОБЩИЕ ПРАВИЛА СОПРОВОЖДЕНИЯ

По указанным продуктам информационно-технологическое сопровождение (ИТС) осуществляется на платной основе.

ИТС включает в себя:

- Консультации по продукту (см.п. 3),
- Доступ к релизам при их выходе (см. п. 4).

## 3. КОНСУЛЬТАЦИИ ПОЛЬЗОВАТЕЛЕЙ

Консультации осуществляются по электронной почте [fpgu@softbalance.ru.](mailto:fpgu@softbalance.ru) (Шаблон заявки представлен в Приложении 1).

Если у пользователя оформлено ИТС, то в ответ на его вопрос придет подтверждение о получении вопроса и номер, под которым данный вопрос зарегистрирован. Ответ на вопрос пользователь должен получить не позднее 3 рабочих дней с момента обращения за консультацией. Если у пользователя не оформлено ИТС, то ему будет предложено оформить ИТС.

#### 4. ОБНОВЛЕНИЯ, ИСПРАВЛЕНИЕ ОШИБОК

Релизы (обновления) выходят по мере необходимости (в среднем 1 раз в квартал). Решение о необходимости выпуска нового релиза принимает разработчик.

Если в релизе выявлена критическая ошибка, то она исправляется в течение 3 рабочих дней. Некритические ошибки исправляются с выходом следующего релиза. Критичность ошибки определяет разработчик.

## 5. СОВЕРШЕНСТВОВАНИЕ ПРОГРАММНОГО ПРОДУКТА

Пользователи продукта могут высылать предложения по развитию функционала продукта на адрес **[fpgu@softbalance.ru.](mailto:fpgu@softbalance.ru)** Поступающие предложения анализируются разработчиком программного продукта и, если это целесообразно, включаются в новые релизы.

Если пользователю продукта необходимо выполнить доработку, то он может это сделать, обратившись в компанию-разработчик, либо к другому партнеру фирмы "1С". Доработки осуществляются за дополнительную плату.

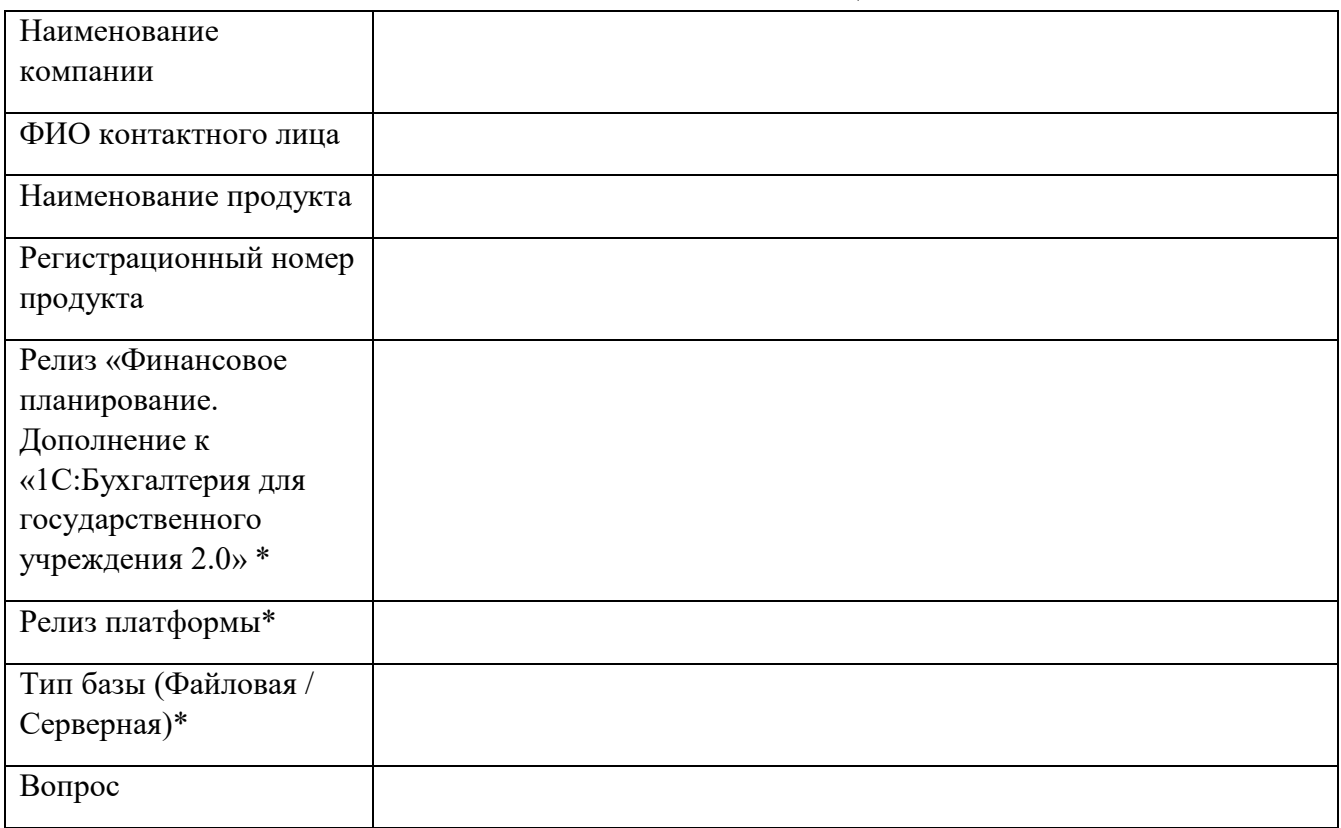

# ПРИЛОЖЕНИЕ 1. ШАБЛОН ЗАПРОСА НА КОНСУЛЬТАЦИЮ

 $*$  Можно посмотреть в меню Справка – О программе